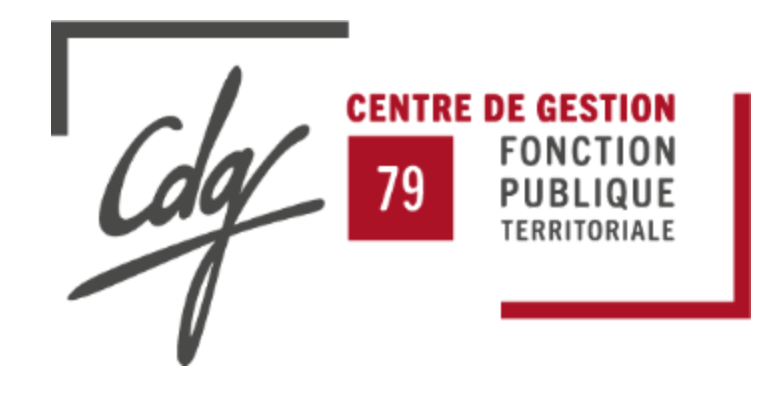

# **Les Brèves du CDG79**

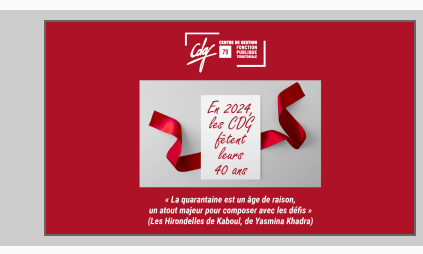

## **Un peu d'histoire...**

Le CDG79 met à l'honneur les 40 ans des CDG.

**[En lire plus](https://www.cdg79.fr/actualite/555?utm_source=brevo&utm_campaign=Brves+du+CDG79+du+jeudi+22+fvrier+2024&utm_medium=email)**

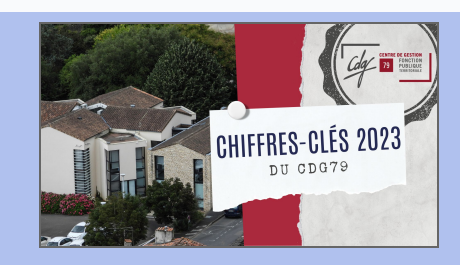

## **Chiffres-clés 2023 du CDG 79**

Cette vidéo met en lumière le travail de nos équipes engagées pour mieux servir le territoire.

#### **[Voir la vidéo \(durée 2 min 27 s\)](https://www.cdg79.fr/actualite/556?utm_source=brevo&utm_campaign=Brves+du+CDG79+du+jeudi+22+fvrier+2024&utm_medium=email)**

Et dans une prochaine Brève : les événements et rendez-vous de 2023 qui ont permis d'échanger avec vous et vous informer.

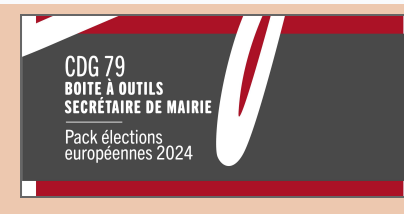

## **Suite du plan d'actions "secrétaires des mairie" dans le département des Deux-Sèvres**

Un premier outil à votre disposition !

**[En lire plus](https://www.cdg79.fr/actualite/553?utm_source=brevo&utm_campaign=Brves+du+CDG79+du+jeudi+22+fvrier+2024&utm_medium=email)**

*Pas de Brèves du CDG79 le jeudi 29 février 2024 Prochaines Brèves du CDG79 le jeudi 7 mars 2024*

*Astuces pour recevoir et lire les Brèves du CDG79 :*

*Le mot PUB ou SPAM peut s'afficher dans l'objet des Brèves, nous ne nous pouvons pas le supprimer à ce jour car l'outil ne vous connaît pas.*

- *Les Brèves sont envoyées grâce à un outil d'emailing de masse. Si cet e-mailing est dans votre courrier indésirable, veuillez bien vouloir le rendre légitime pour recevoir les Brèves suivantes.*
- *Afin d'optimiser la lecture des images et du contenu des lettres d'informations du CDG79, nous vous conseillons d'utiliser le navigateur Mozilla Firefox.*

**Centre de gestion de la fonction publique territoriale des Deux-Sèvres** 9 rue Chaigneau CS 80030 79403 Saint-Maixent l'Ecole Cedex **05 49 06 08 50 [cdg79@cdg79.fr](mailto:cdg79@cdg79.fr?subject=Br%C3%A8ves%20du%20CDG79)**

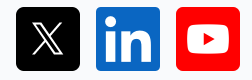

### **Une dynamique RH au service de territoires en mouvement**

**[Retrouver les précédentes Brèves du CDG79](https://www.cdg79.fr/page/279-breves-cdg79?utm_source=brevo&utm_campaign=Brves+du+CDG79+du+jeudi+22+fvrier+2024&utm_medium=email)**

Vous avez reçu cet email car vous vous êtes inscrits sur la liste d'envoi des Brèves du CDG 79.

Se désinscrire

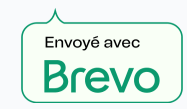

© 2024 CDG 79